## 수강신청 및 등록금 납부 방법

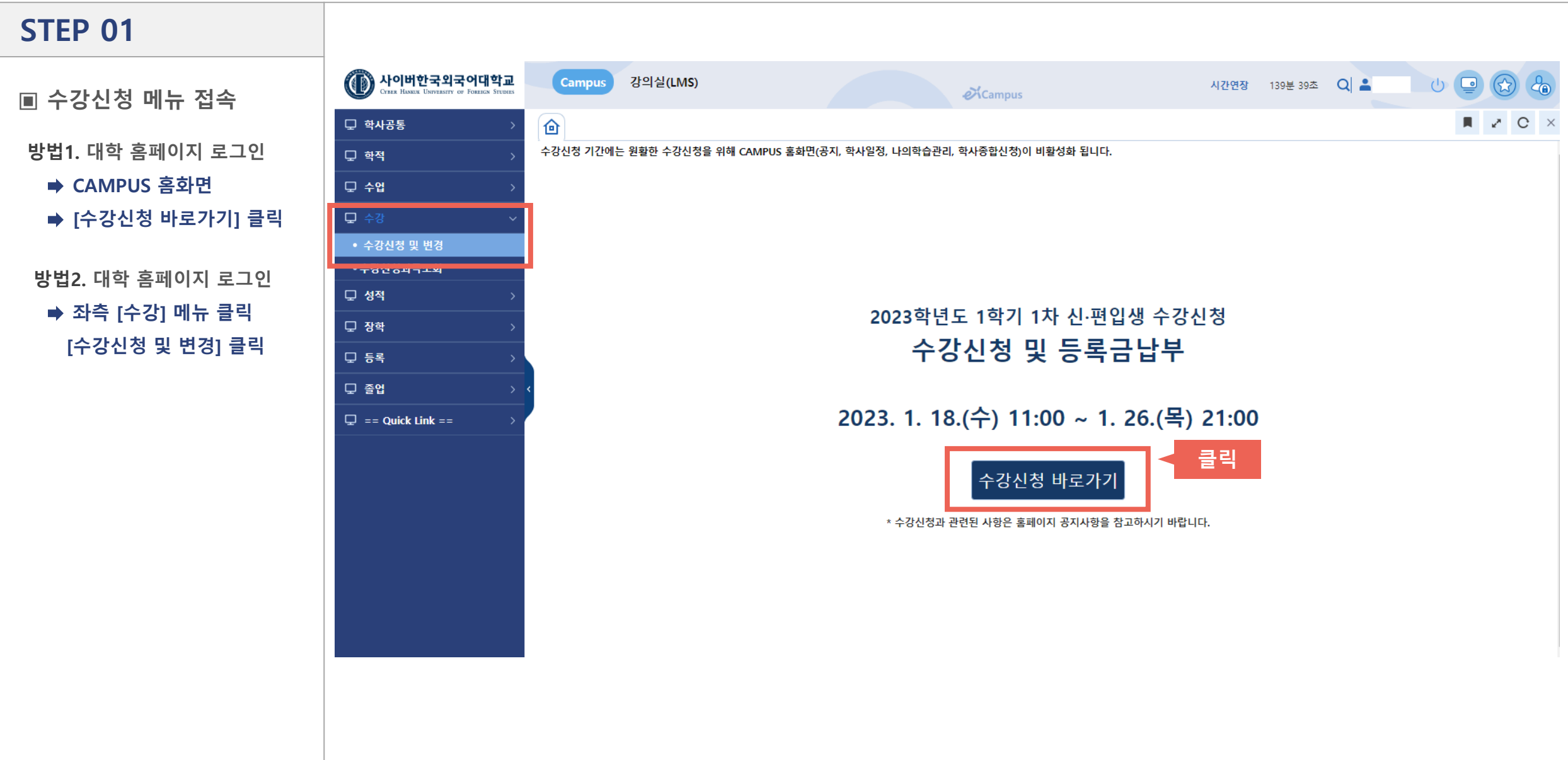

## 수강신청 및 등록금 납부 방법

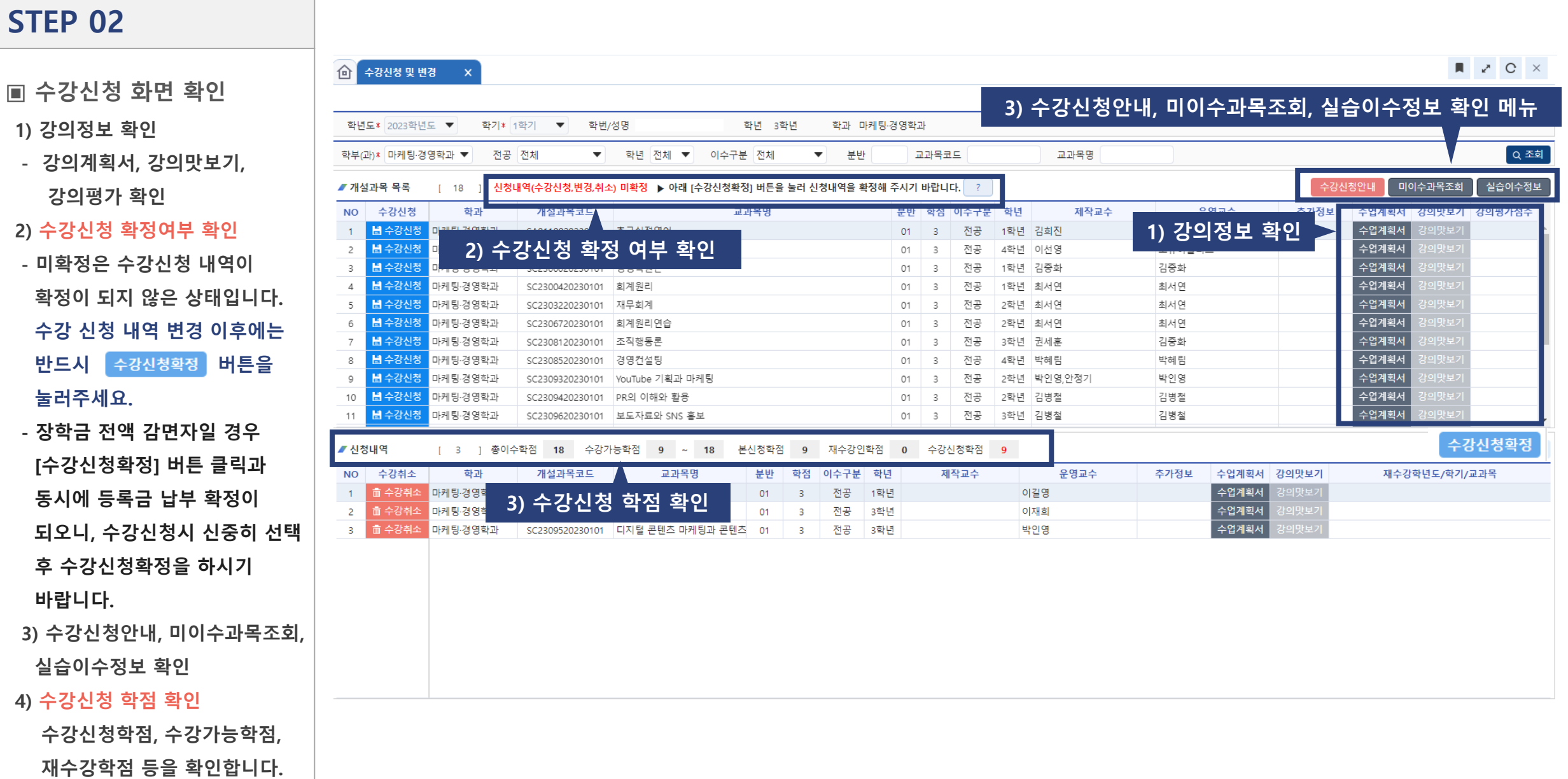

## 수강신청 및 등록금 납부 방법

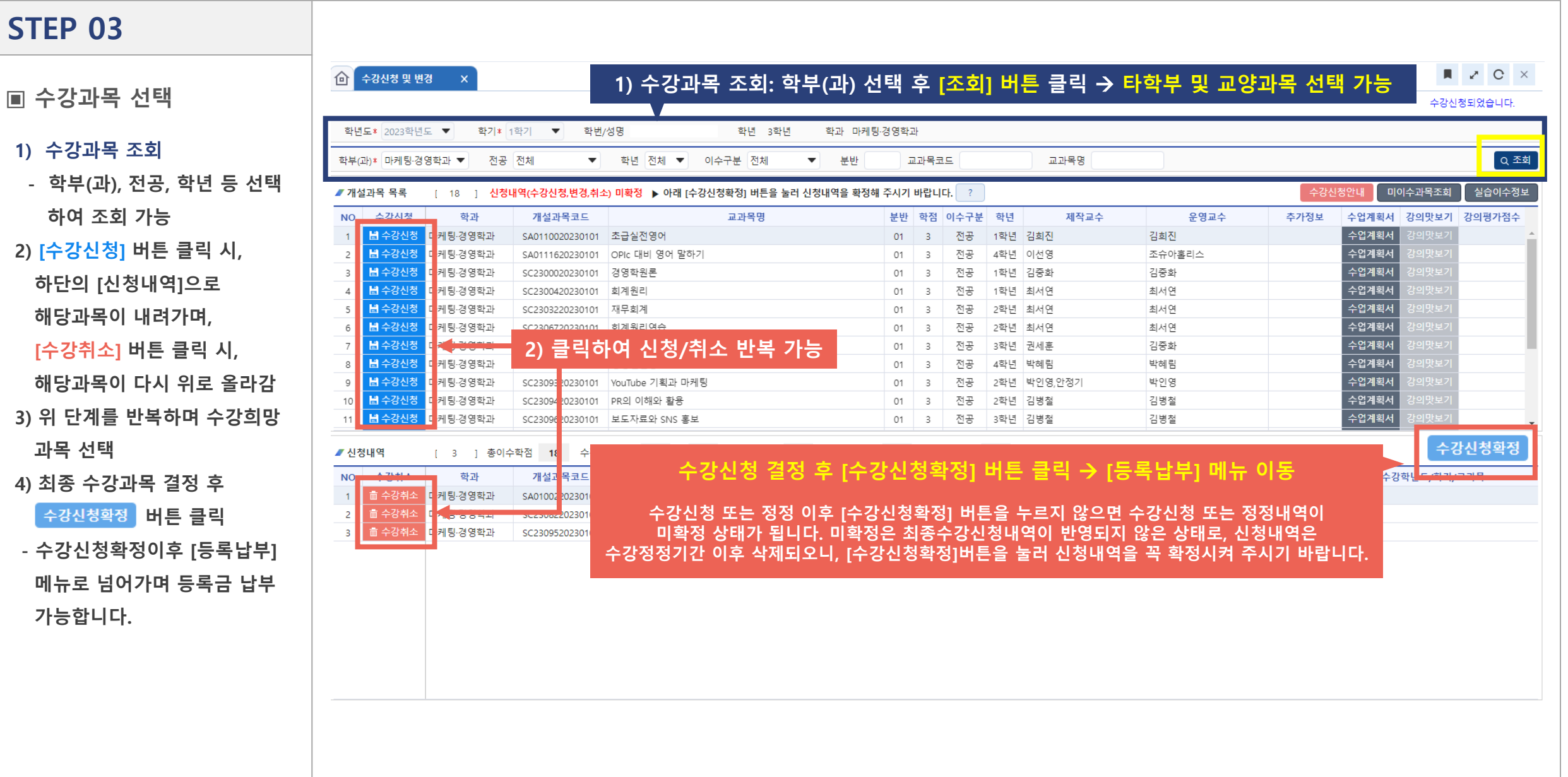

## 수강신청 및 등록금 납부 방법

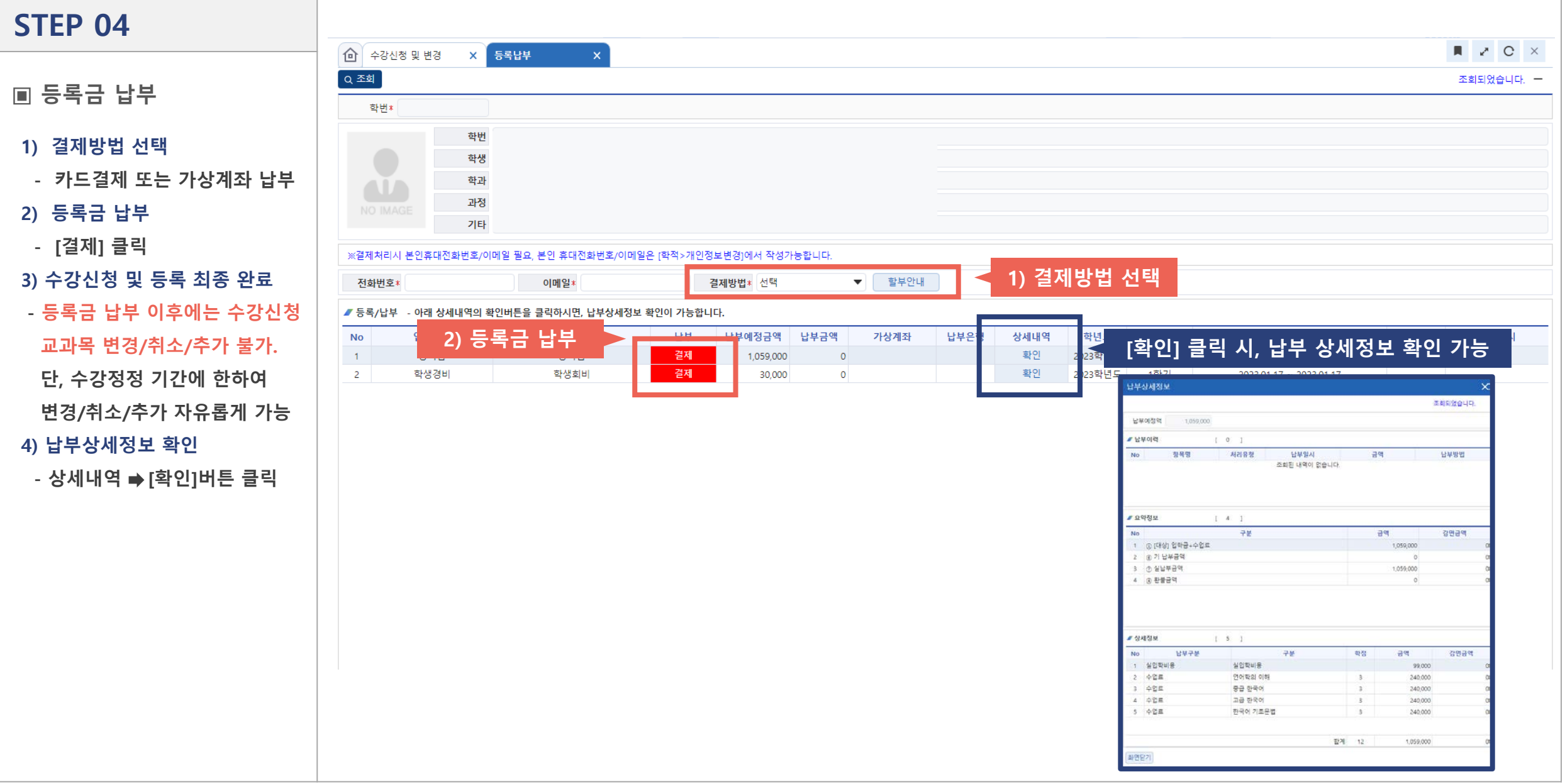